# 蘑菇街巷于Docker的 私有云实践

@郭嘉 guojia@mogujie.com

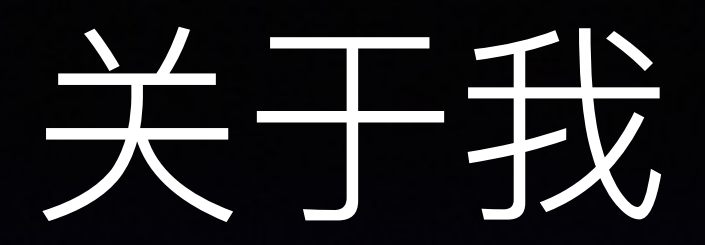

- 花名: 郭嘉 张振华
- $05$ 年浙大毕业
- 14年加入蘑菇街
- 虚拟化团队负责人
- 热爱新技术,开源。。。

#### 关于蘑菇街 **ABOUT US**

#### 中国最大的女性时尚社交电商平台。

成立于2011年, 总部位于浙江杭州, 目前拥有1.3亿注册用户, 日活跃用户超过800 万, 2014年全年实际交易额超过36亿元, 团队总人数超过800人。无论在用户规模上, 还是交易额上,都已经成长为中国最大的女性时尚社交电商平台。

自公司成立以来, 蘑菇街一直坚持社交与电商相结合的发展方向, 致力于开创全新 的社交电商商业模式, 面向新一代年轻时尚人群提供优质的社交和购物体验。蘑菇 街的核心用户群体是18-26岁之间年轻时尚的都市女性,他们崇尚自由独立,个性解 放, 拥有独到的审美品位与时尚主张, 以及巨大的消费潜力。

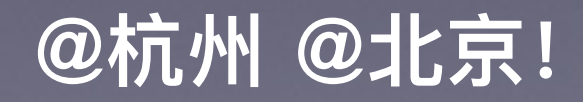

一种黄萼独占

## 我们为什么想做私有云

- 越来越多的机器, 集群管理, 基础平台的建设
- 提高资源的利用率
- 服务化, 平台化, 可视化
- 提升发布和部署的效率
- 实现业务的弹性, 水平扩展

### Docker的优势

- 轻量, 秒级的快速启动速度
- 简单, 易用, 活跃的社区
- 标准统一的打包/部署/运行方案
- 镜像支持增量分发, 易于部署
- 易于构建, 良好的REST API, 也很适合自动化测试和持续集成
- 性能, 尤其是内存和IO的开销

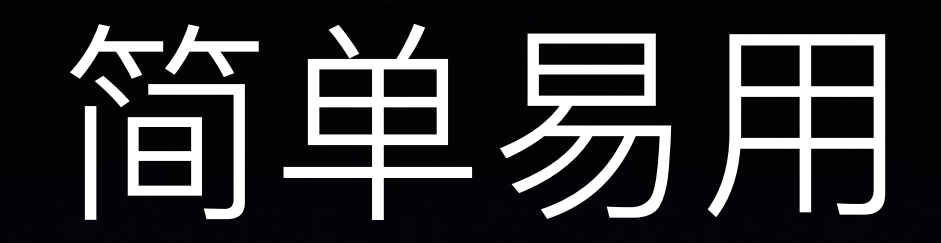

docker run -d --net=none

--name=\$name

-h \$name

-v /var -v \$tmpdir/resolv.conf:/etc/resolv.conf -v \$tmpdir/hosts:/etc/ hosts

--cpuset="\$cpuset"

 $-m$  \${mem}m

```
--privileged=true
```
*<u>\$image</u>* 

学习

- 资源调度 / 集群管理还在春秋战国时期
- 隔离性-仅用cgroup / namespace够吗?
- 网络 / 存储支持完善吗?
- · 不支持热迁移-CRIU?
- 坑! 坑! 各种坑!

### Docker@磨菇菇街

- 2014年圣诞节期间上线, OpenStack IceHouse + Docker 1.3.2。经历过5次 +大促,包括双11 / 双12, 线上运行稳定。
- Machine Container 或 "胖容器", 用supervisord管理容器中的多进程。
- 每个机房一个OpenStack集群,一个Docker Registry。每个集群可以<mark>同时管</mark>  $瞿KVM, Docker<sub>。</sub>$
- 支持OpenvSwitch VLAN和Linux Bridge两种网络模式, 不用Docker原生的 NAT网络模式,other\_args="**—bridge=none**"。
- 自研了基于OpenStack的PaaS平台, 虚拟化交付系统, 虚拟化管理控制台。

#### 为什么都把Docker当成虚拟机?

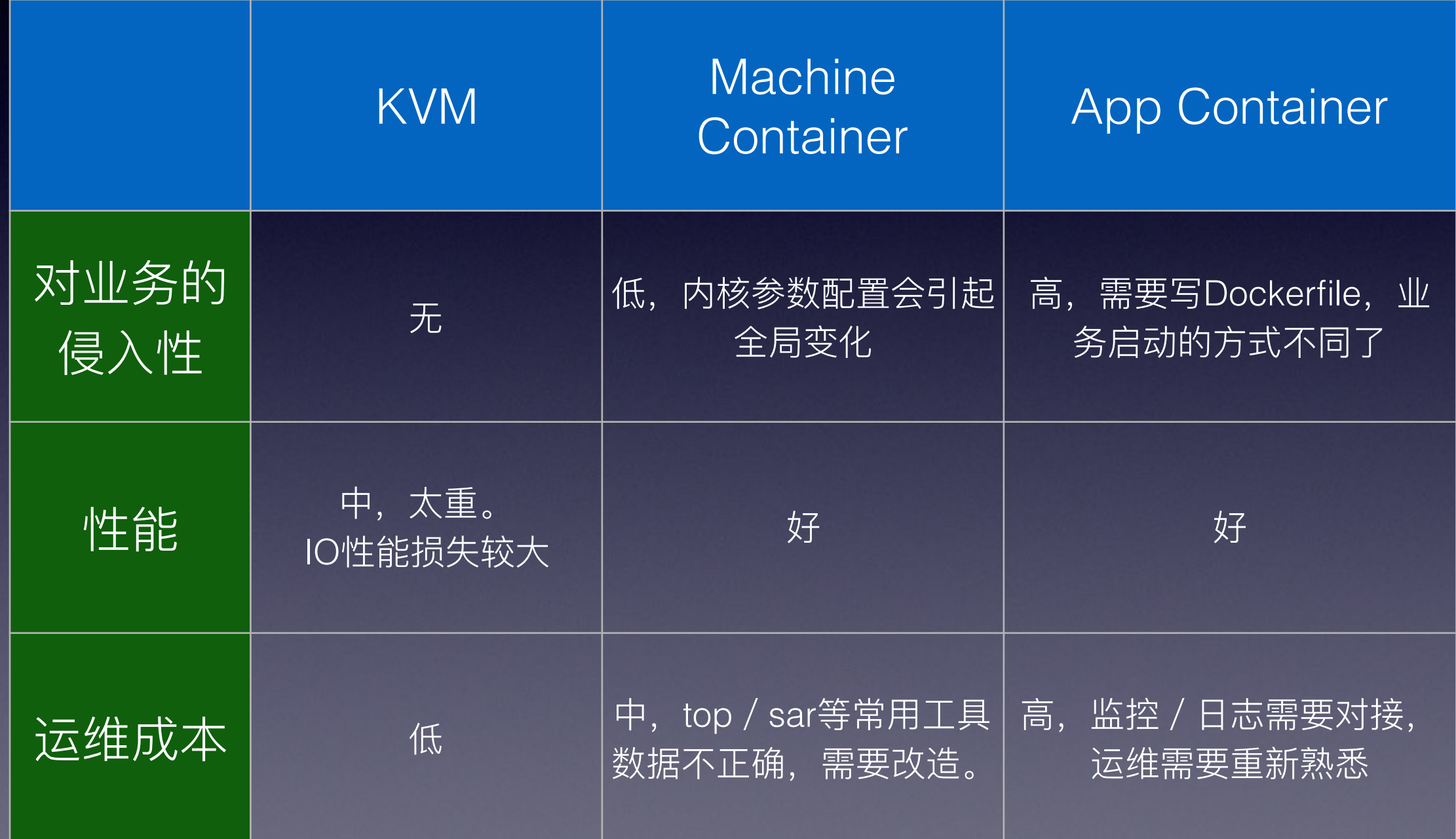

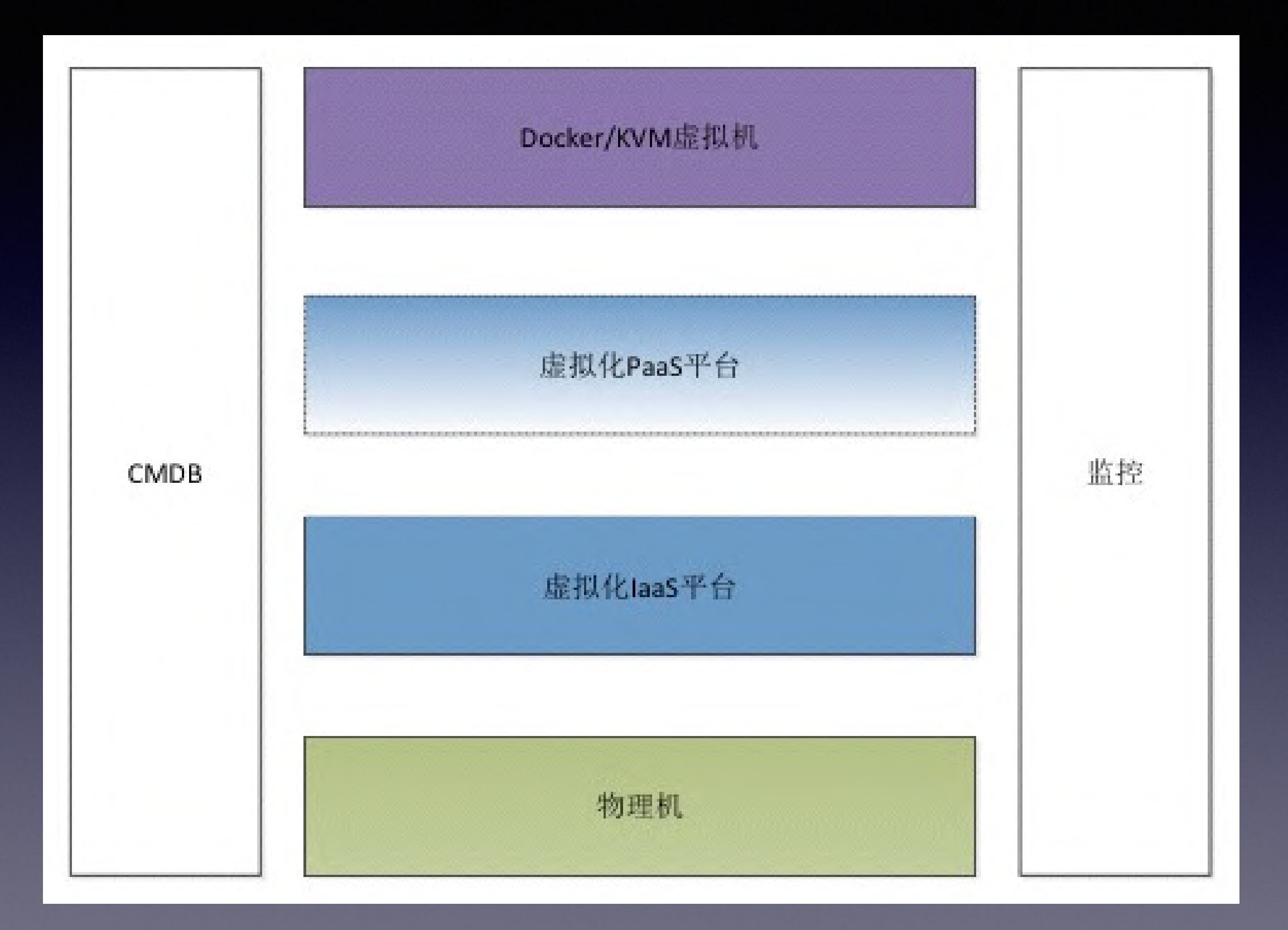

## 只有Docker是不够的

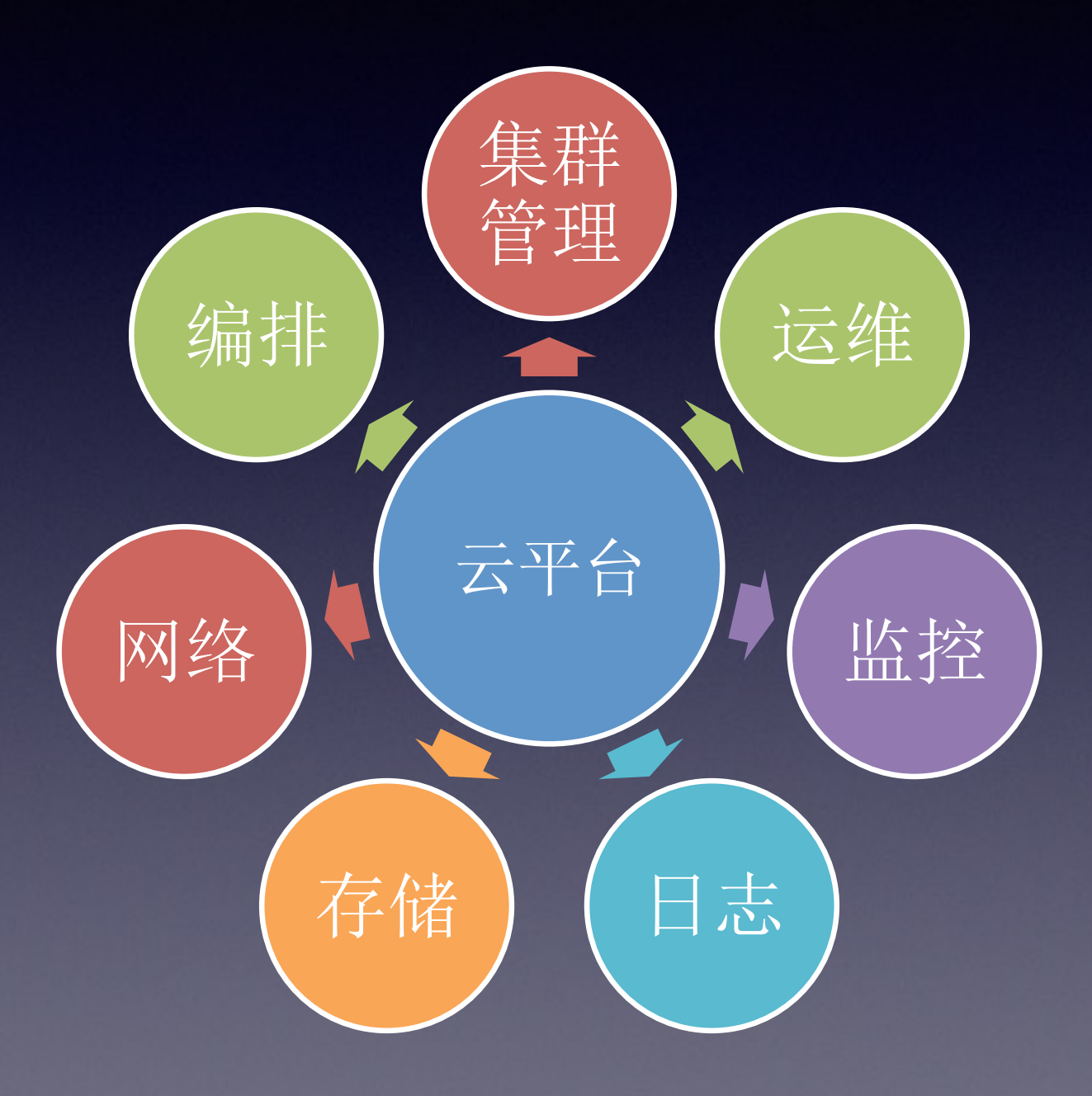

## 集群管理

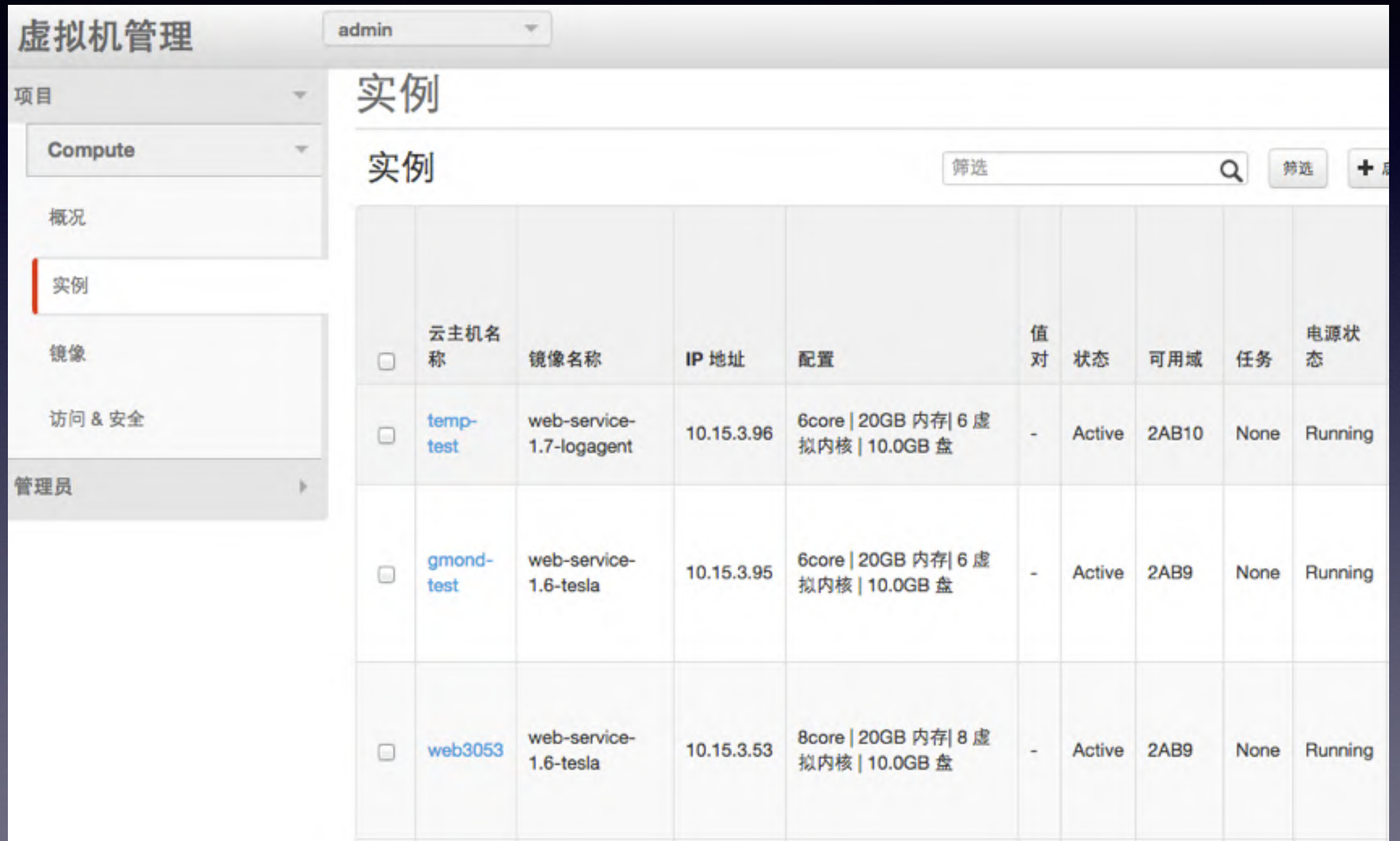

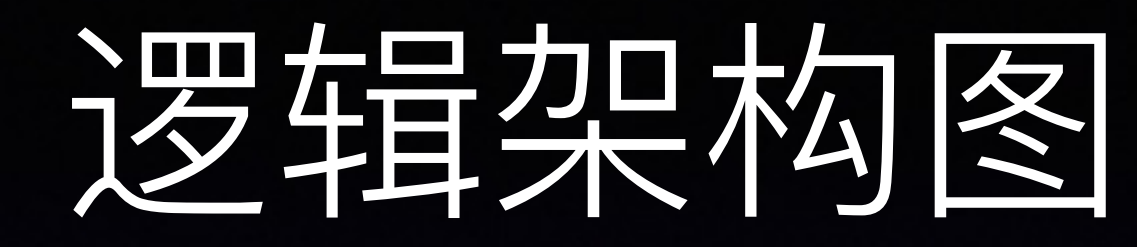

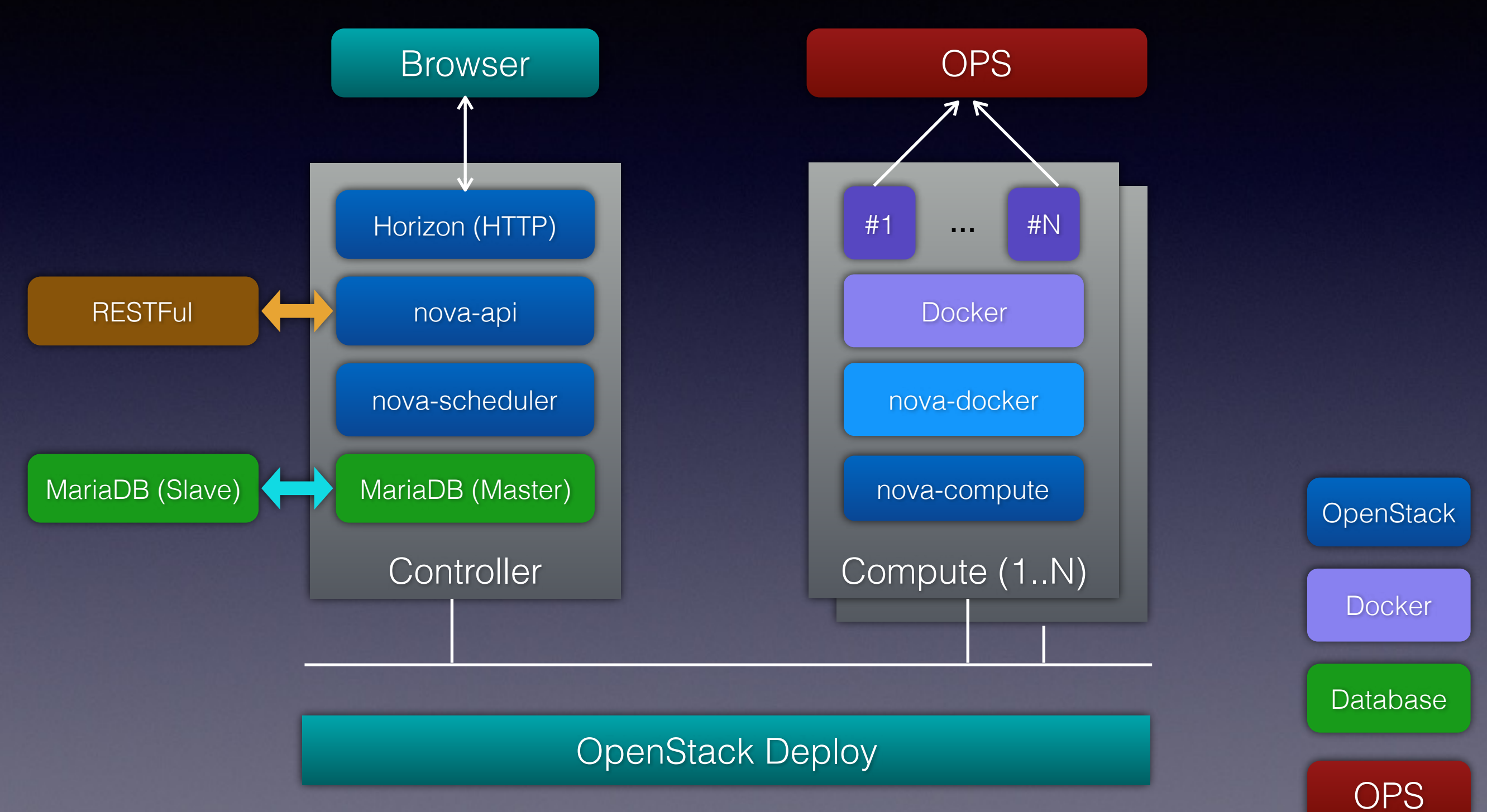

#### 逻辑决构图

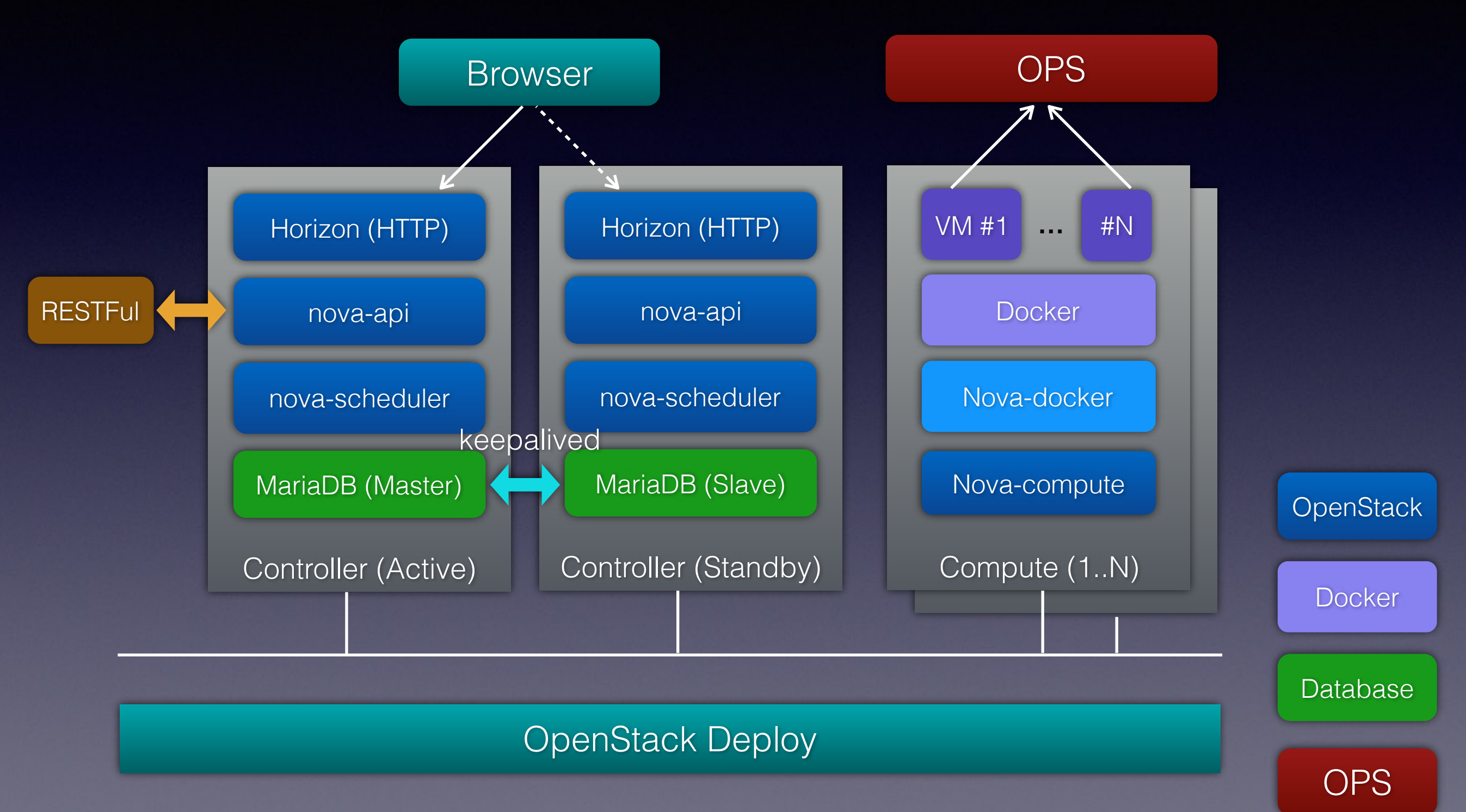

#### nova-docker

- spawn: create -> start -> post\_start docker
- 容器启动前**做的事情:** 
	- 根据ip段的规则来生成容器的hostname
	- 动态添加ip:hostname映射到/etc/hosts
	- 启动docker实例时指定CPU set / weight
	- 自定义需要mount的folder/file volume
	- 扩展OpenStack API, 通过cgroup限制磁盘IO和网络IO
	- 和Linux bridge / Openvswitch对接网络。
	- 实现快照方式的冷迁移。

https://github.com/openstack/nova-docker/

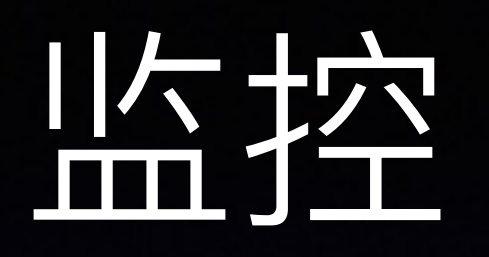

¥

P.

- 和已有监控系统的深度集成。
- 实时监控和阈值报警: 节点存活性/语义监 控,关键进程,内核日志,实时pid数量, 网络连接跟踪数,容器oom报警。
- 阈值报警:短信报警,IM报警等多种形式。  $\bullet$
- 健康检查: 部署环境 / 配置的一致性检查。
- container-tools:
	- 参考内核算法实现容器内load值的计 算。
	- 替换了uptime, top, free, df, 类似 docker stats.

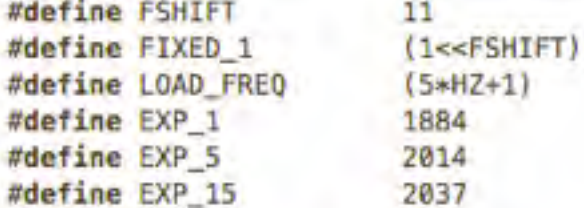

#define CALC LOAD(load, exp, n) \ load  $== exp: \ \ \ \ \ \$ load +=  $n*(FTXED_1-exp)$ ; \  $load \gg = FSHIFT$ ;

```
/* nr of bits of precision *//* 1.0 as fixed-point */* 5 sec intervals *//* 1/exp(5sec/1min) as fixed-point *//* 1/exp(5sec/5min) */
/* 1/exp(5sec/15min) */
```

```
#define LOAD INT(x) ((x) \gg FSHIFT)
#define LOAD FRAC(x) LOAD INT(((x) & (FIXED 1-1)) * 100)
```

```
unsigned long avenrun[3];
```

```
static unsigned long
calc load(unsigned long load, unsigned long exp. unsigned long active)
€
```

```
load == exp:
load += active * (FIXED_1 - exp);
return load >> FSHIFT;
```

```
1** calc load - update the avenrun load estimates 10 ticks after the
\ast* CPUs have updated calc load tasks.
*
米
      *1void calc_global_load(long_active)
€
       active = active > 0 ? active * FIXED 1 : 0;avenrun[0] = calc\_load(avenrun[0], EXP_1, active);avenrun[1] = calc\_load(avenrun[1], EXP_5, active);avenrun[2] = calcload(avenrun[2], EXP_15, active);
```
#### Container-tools

- mount /cgroup到容器内。
- 容器启动时用docker exec创建一个文件记录每个容器使用的cpuset, 实例uuid 等信息。
- 修改uptime, top, free, df, tsar等源码, 读取/cgroup下的cpu / memory/IO值 信息。
- 曾经尝试过lxcfs, 但问题很多, 限制也很多。

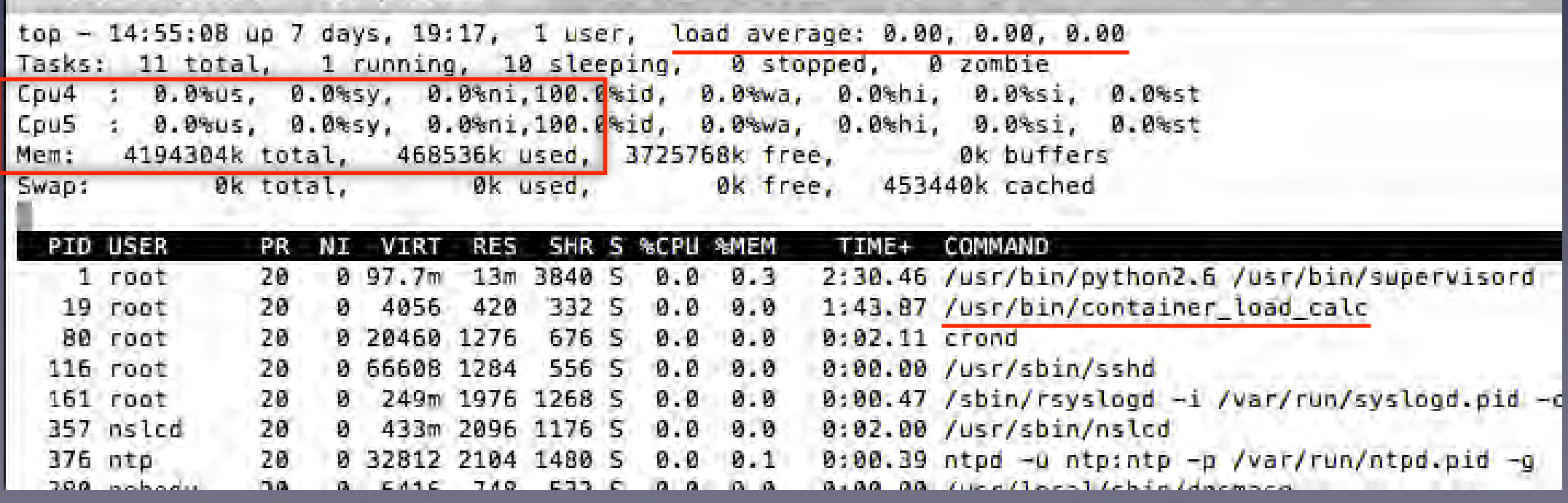

## 实时监控和报警

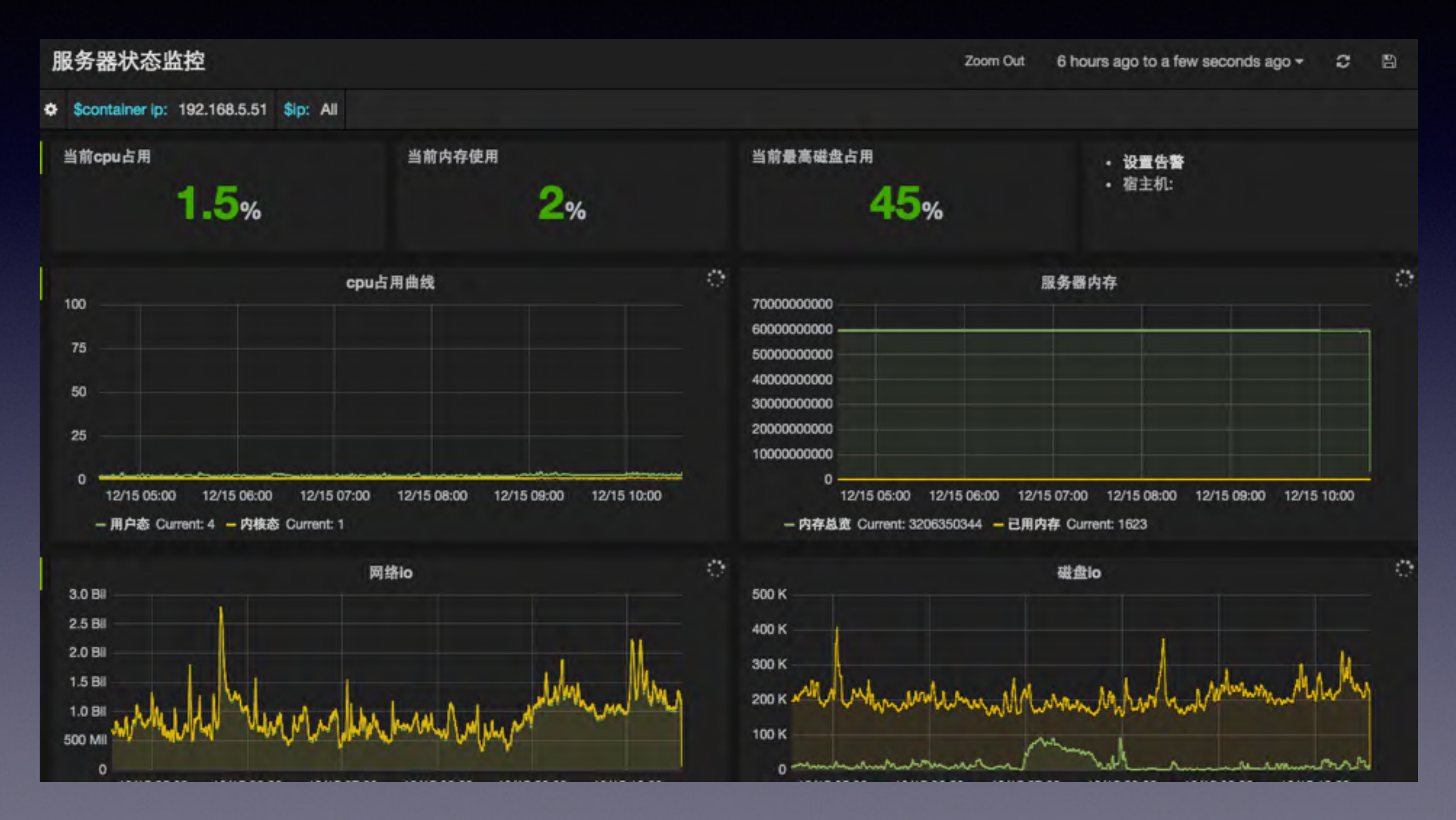

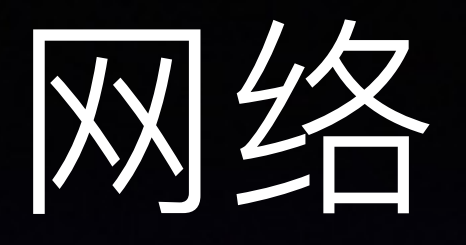

- NAT-20% performance lost
- Host mode? No network isolation
- Linux bridge **without** iptables
- OVS VLAN **without** iptables
- other\_args="**—bridge=none**"

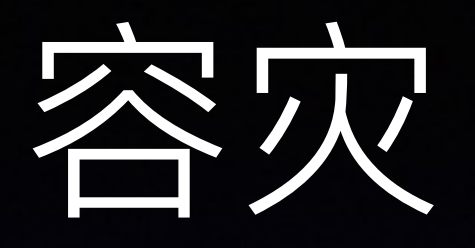

- 离线恢复docker容器中的数据的能力。
- Docker实例跨物理机的冷迁移: docker commit, docker push<sub>。</sub>
- 动态的CPU内存扩容: cgroup。
- 网络IO / 磁盘IO的限速: cgroup/tc。

http://mogu.io/127-127

#### PaaS

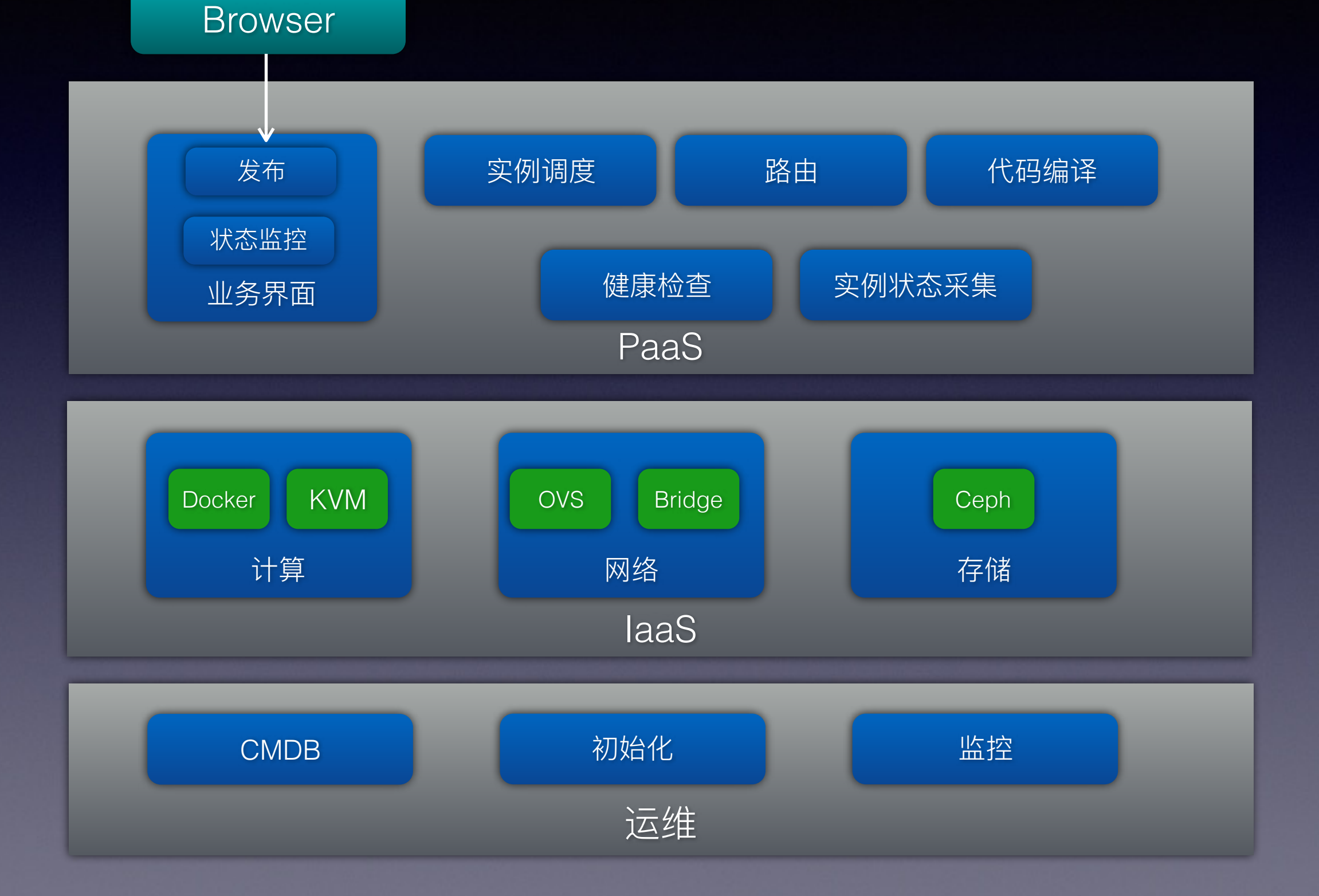

#### PaaS

#### • 目标:

- 快速的系统构建
- 业务的平滑部署升级
- 自动的运维管理
- 自研的轻量PaaS, 实现编排能力。
- 支持基于容器的持续集成: Jenkins+Docker, 从编译到构建全自动化
- 概念:
	- App: 一个应用包含一个或多个Stack
	- Stack: 相同的Docker实例, 一个Stack中的不同实例尽量部署在不同的物理机上

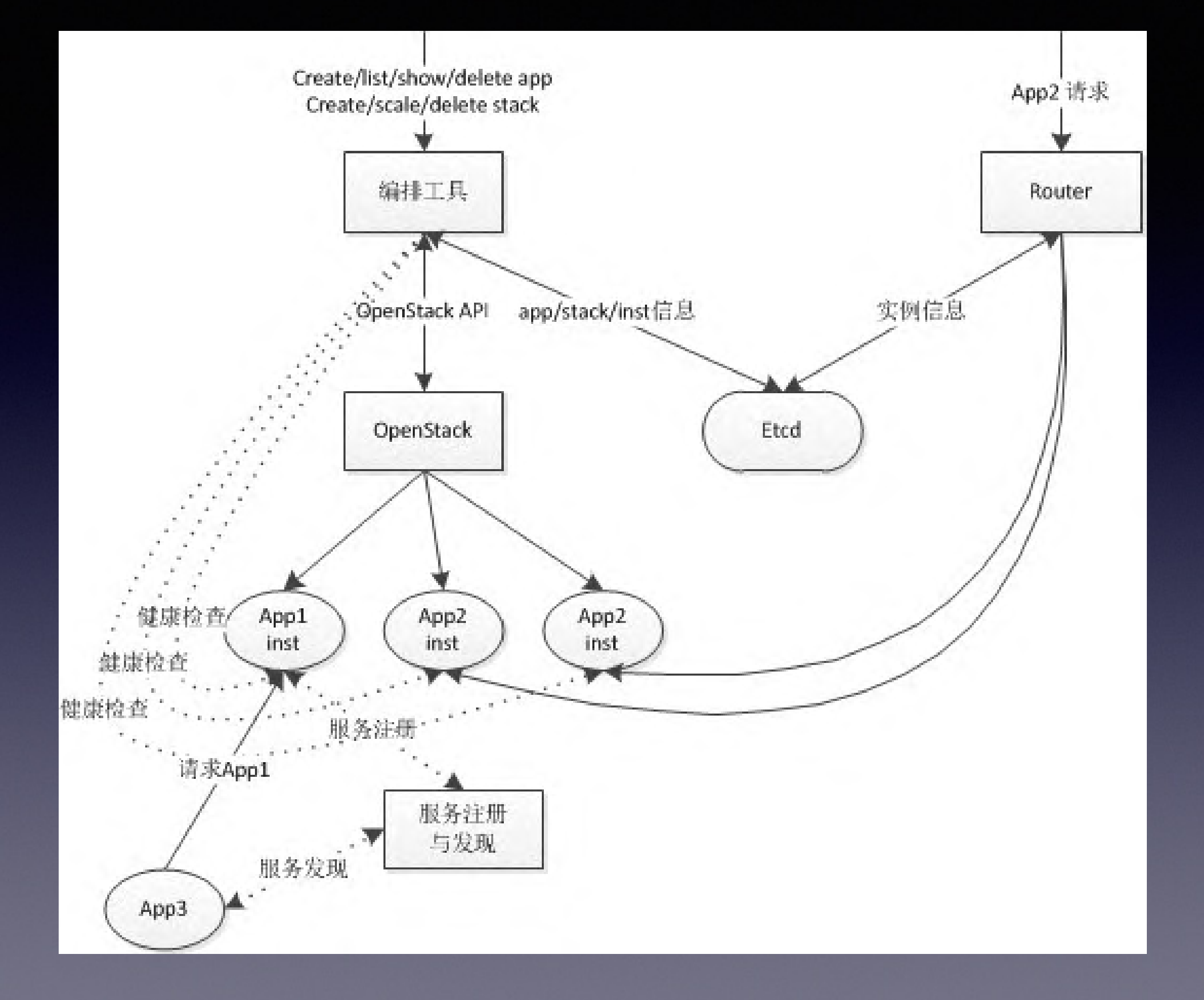

## Docker Registry

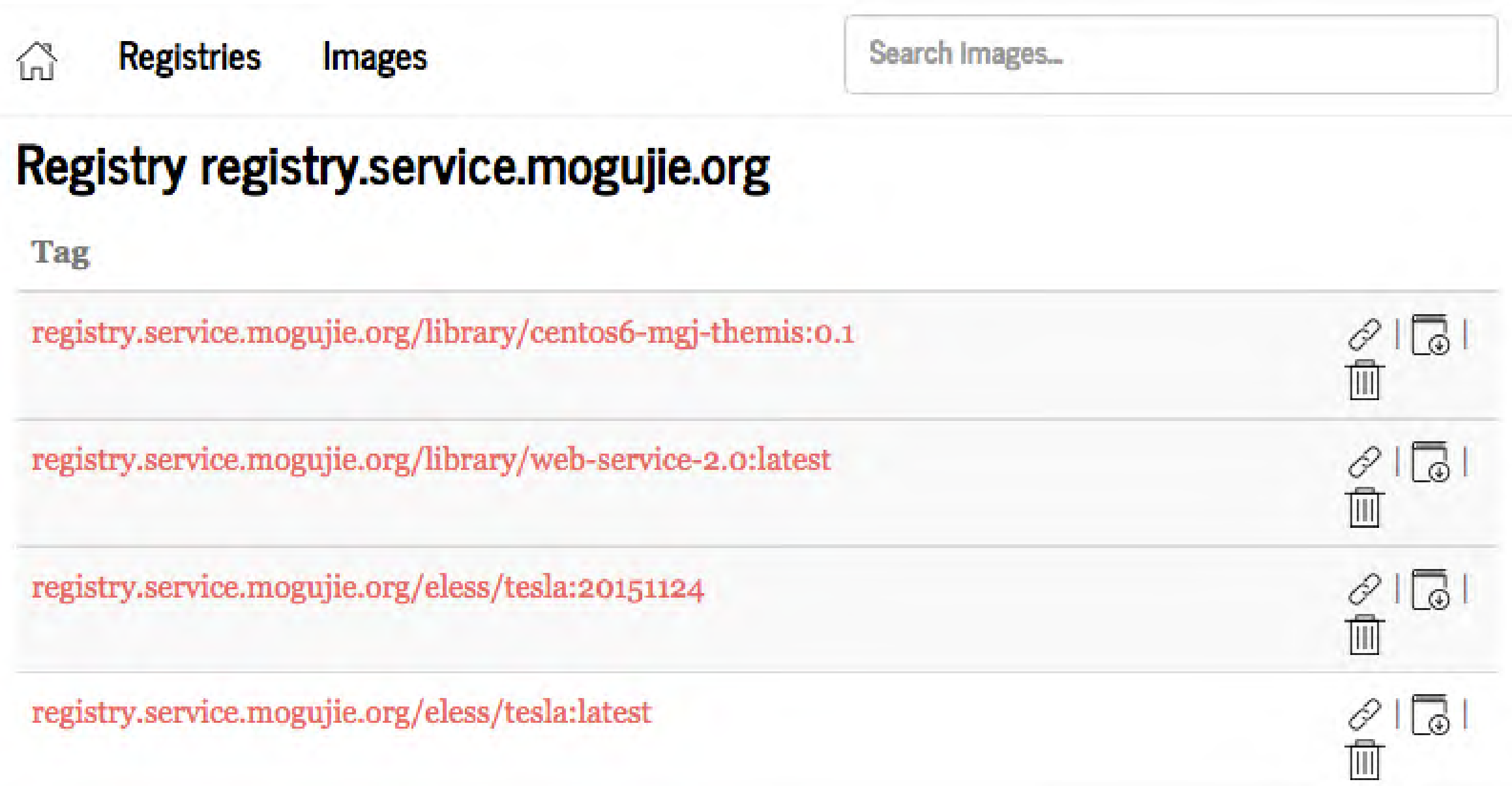

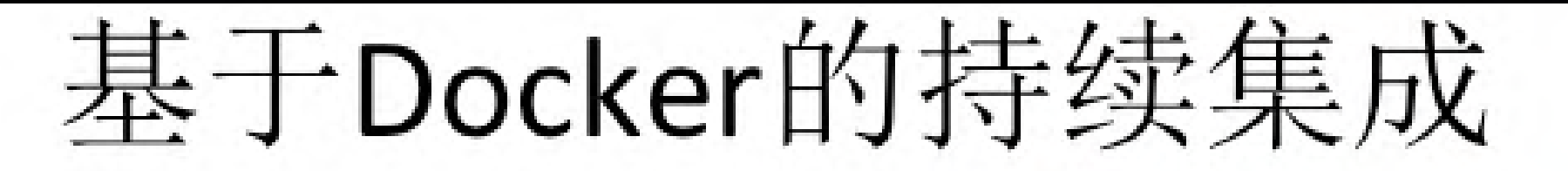

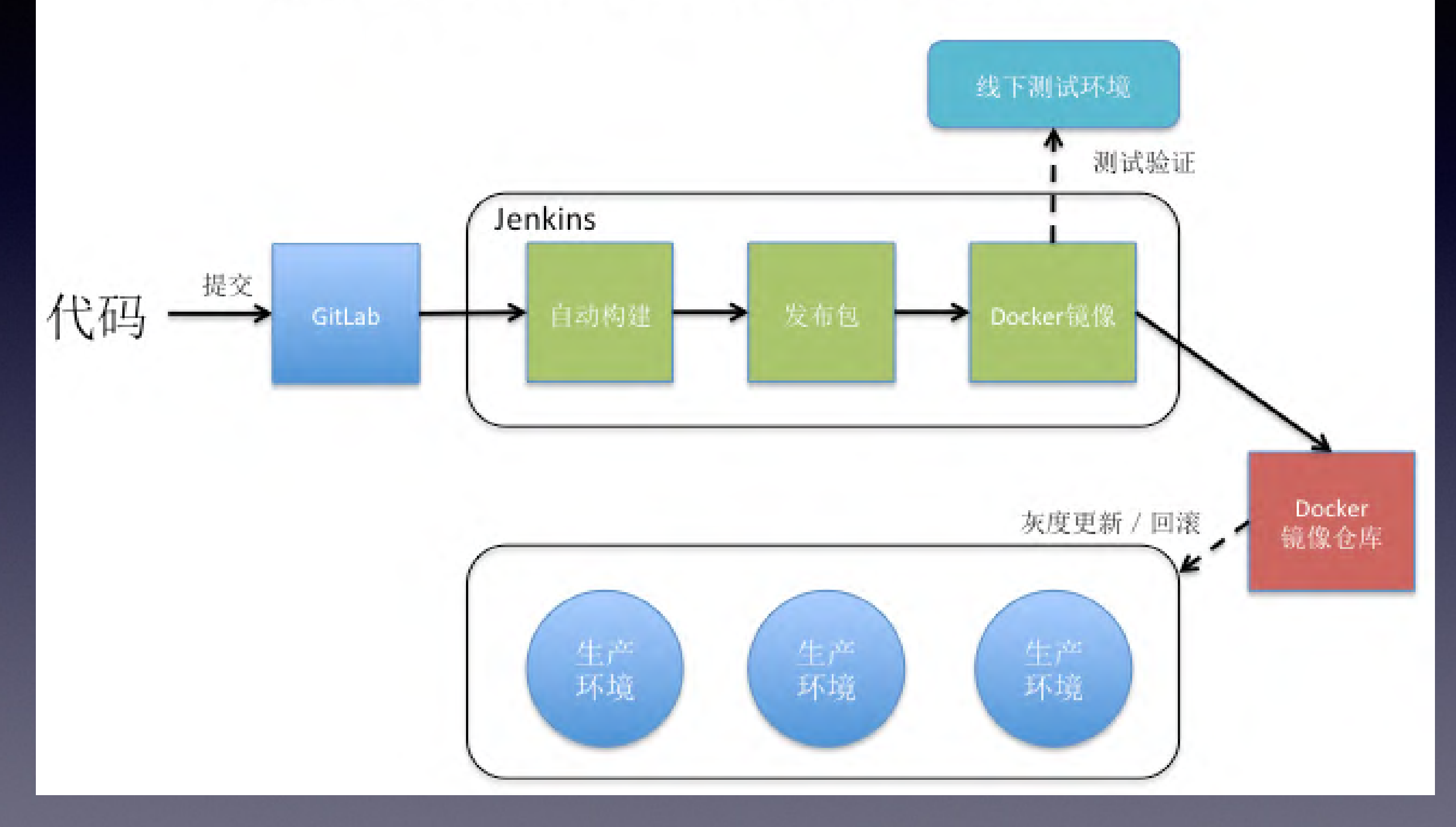

#### 其于PaaS的业务平台

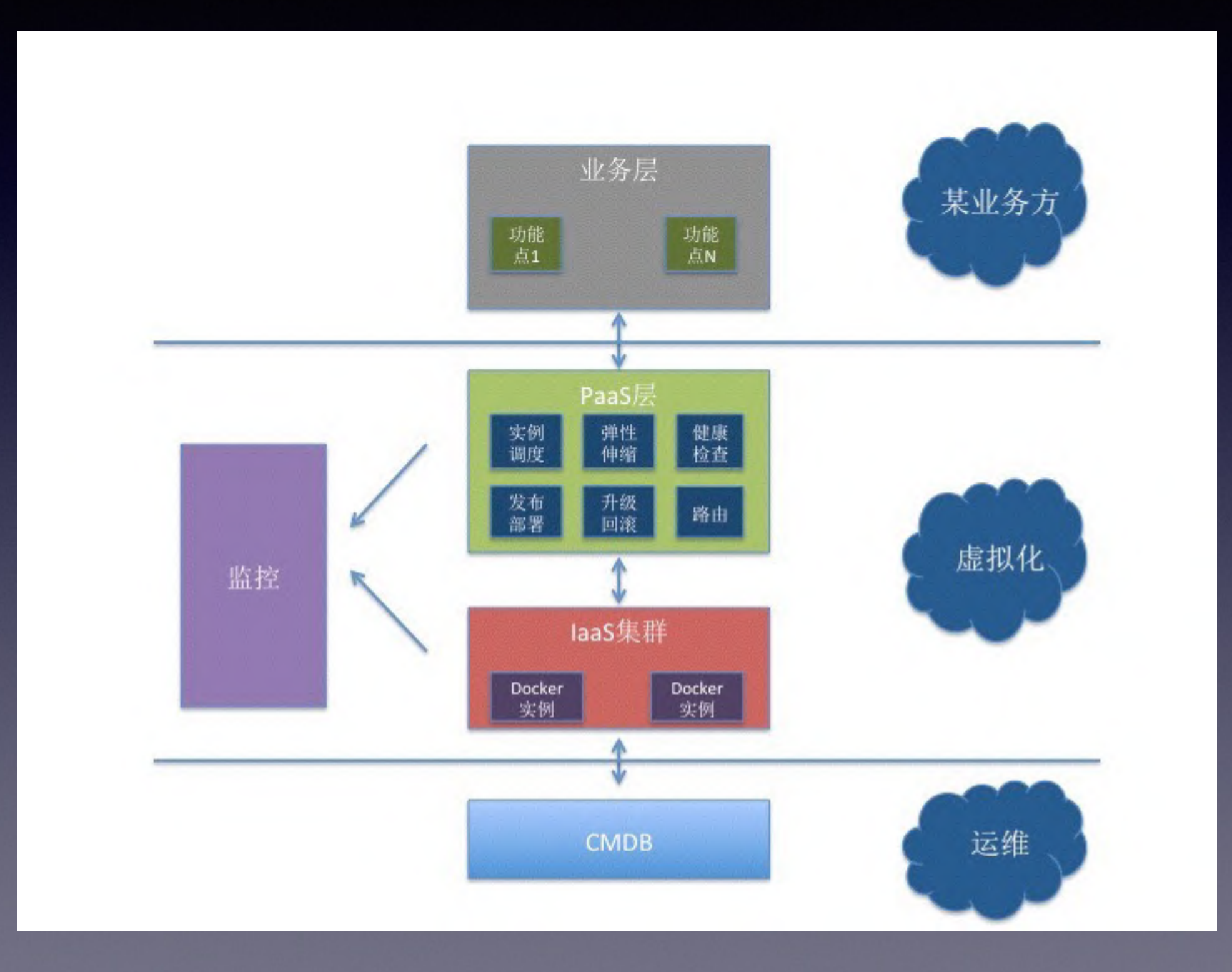

## 遇到的坑

• devicemapper中thin-provisioning的discard功能 引起的kernel crash

> <4>Process dm-thin (pid: 30790, threadinfo ffff880872458000, task ffff8804126a8080) <4>Stack: <4> ffff880872459b90 ffff880872459ce0 ffff880a146e2640 ffff880872459c68 <4><d> ffff8802f85d8000 0000000000013a5a ffff880872459ca0 ffffffffa01e4876 <4><d> ffff880872459bf0 fffffffff81058d53 ffff88022a09f400 ffff880870d7cd14 <4>Call Trace: <4> [<fffffffffa01e4876>] remove\_raw+0x5f6/0x810 [dm\_persistent\_data] <4> [<fffffffff81058d53>] ? \_ wake\_up+0x53/0x70 <4> [<fffffffff81266c40>] ? generic\_make\_request+0x240/0x5a0 <4> [<fffffffffa01e4b40>] dm\_btree\_remove+0xb0/0x150 [dm\_persistent\_data] <4> [<ffffffffa01fb727>] dm thin remove block+0x87/0xb0 [dm thin pool] <4> [<fffffffffa01f7702>] process\_prepared\_discard+0x22/0x60 [dm\_thin\_pool] <4> [<fffffffffa01f6a37>] process\_prepared+0x87/0xa0 [dm\_thin\_pool] <4> [<fffffffffa@1f93e0>] ? do\_worker+0x0/0x260 [dm\_thin\_pool] <4> [<fffffffffa01f9432>] do\_worker+0x52/0x260 [dm\_thin\_pool] <4> [<fffffffffa01f93e0>] ? do worker+0x0/0x260 [dm thin pool] <4> [<fffffffff81094d10>] worker thread+0x170/0x2a0 <4> [<ffffffff5109b290>] ? autoremove wake function+0x0/0x40 <4> [<fffffffff81094ba0>] ? worker\_thread+0x0/0x2a0 <4> [<ffffffff8109aee6>] kthread+0x96/0xa0 <4> [<fffffffff8100c20a>] child rip+0xa/0x20 <4> [<ffffffff8109ae50>] ? kthread+0x0/0xa0 <4> [<fffffffff8100c200>] ? child\_rip+0x0/0x20

**DOCKER\_STORAGE\_OPTIONS="--storage-opt dm.mountopt=nodiscard --storage-**

**opt dm.blkdiscard=false"** 

http://mogu.io/docker\_crash-79

## 通到的坑一隔离

- 物理机上无法执行命令操作。"bash: fork: Cannot allocate memory"
- 容器内如果创建大量的进程, 并且不回收。是会导致系统内核 的pid\_max达到上限。
- 内核中的pid\_max(/proc/sys/kernel/pid\_max)是全局共享的。
- Process Number Controller:
	- 仅最新的4.3-rc1支持, pid-max per containers。
	- <https://www.kernel.org/doc/Documentation/cgroups/pids.txt>

### 遇到的坑

- 容器内的内存值计算不准确, 比实际低一个量级
- /cgroup/memory/docker/id/ memory.usage\_in\_bytes

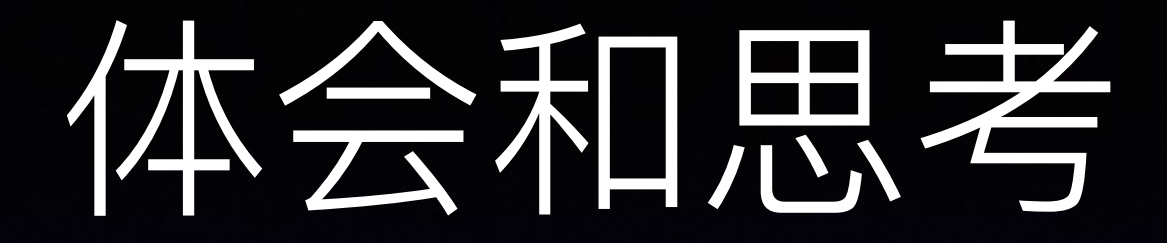

- 相比KVM, 容器技术还有不完善的地方。
- 容器下的运维手段和运维经验的冲击。

## Docker目前的局限

- 系统/内核层面的隔离性
- 缺乏成熟的集群管理 (K8S/Swarm/Mesos)
- 业务无感知的升级, Docker daemon live upgrade

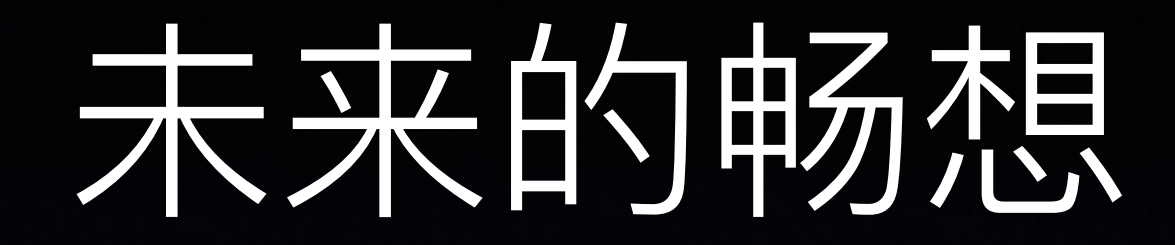

- PaaS + App Container + Cl/CD
- Kubernetes/Swarm/Mesos
- 更高效更便捷的运维
- 统一的部署方式, 弹性的资源交付
- 公有云平台

#### "欢迎您加入蘑菇街!"

简历请发至 guojia@mogujie.com